**MANUÁL PRO** ZAČÁTEČNÍKY a příprava ke zkouškám

PRUVODCE

# Základy práce s počítačem a kancelářskými programy

Tomáš Barvíř, Jiří Hampl, Šárka Melišová

- Profesionální průvodce pro úspěšné složení zkoušek ECDL, s praktickými příklady zpracovanými dle osnov ECDL
- Základní pojmy informačních technologií
- Operační systém Windows 7
- Kancelářské programy balíku Office 2007
- **Internet Explorer 8**

# Upozornění pro čtenáře a uživatele této knihy

Všechna práva vyhrazena. Žádná část této tištěné či elektronické knihy nesmí být reprodukována a šířena v papírové, elektronické či jiné podobě bez předchozího písemného souhlasu nakladatele. Neoprávněné užití této knihy bude trestně stíháno.

Používání elektronické verze knihy je umožněno jen osobě, která ji legálně nabyla a jen pro její osobní a vnitřní potřeby v rozsahu stanoveném autorským zákonem. Elektronická kniha je datový soubor, který lze užívat pouze v takové formě, v jaké jej lze stáhnout s portálu. Jakékoliv neoprávněné užití elektronické knihy nebo její části, spočívající např. v kopírování, úpravách, prodeji, pronajímání, půjčování, sdělování veřejnosti nebo jakémkoliv druhu obchodování nebo neobchodního šíření je zakázáno! Zejména je zakázána jakákoliv konverze datového souboru nebo extrakce části nebo celého textu, umisťování textu na servery, ze kterých je možno tento soubor dále stahovat, přitom není rozhodující, kdo takovéto sdílení umožnil. Je zakázáno sdělování údajů o uživatelském účtu jiným osobám, zasahování do technických prostředků, které chrání elektronickou knihu, případně omezují rozsah jejího užití. Uživatel také není oprávněn jakkoliv testovat, zkoušet či obcházet technické zabezpečení elektronické knihy.

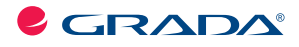

Copyright © Grada Publishing, a.s.

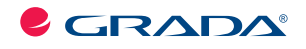

Copyright © Grada Publishing, a.s.

#### **Upozornění pro čtenáře a uživatele této knihy**

Všechna práva vyhrazena. Žádná část této tištěné či elektronické knihy nesmí být reprodukována a šířena v papírové, elektronické či jiné podobě bez předchozího písemného souhlasu nakladatele. Neoprávněné užití této knihy bude **trestně stíháno**.

# **Základy práce s počítačem a kancelářskými programy**

#### **ECDL – manuál pro začátečníky a příprava ke zkouškám**

**Tomáš Barvíř, Jiří Hampl, Šárka Melišová**

Vydala Grada Publishing, a.s. U Průhonu 22, Praha 7 jako svou 4430. publikaci

Odpovědná redaktorka Zuzana Malečková Sazba Tomáš Brejcha Počet stran 240 První vydání, Praha 2011

© Grada Publishing, a.s., 2011

V knize použité názvy programových produktů, firem apod. mohou být ochrannými známkami nebo registrovanými ochrannými známkami příslušných vlastníků.

Vytiskly Tiskárny Havlíčkův Brod, a.s. Husova ulice 1881, Havlíčkův Brod

ISBN 978-80-247-3686-0 (tištěná verze) ISBN 978-80-247-7413-8 (elektronická verze ve formátu PDF) © Grada Publishing, a.s. 2012

## **Obsah**

**1. 2.**

# **3.**

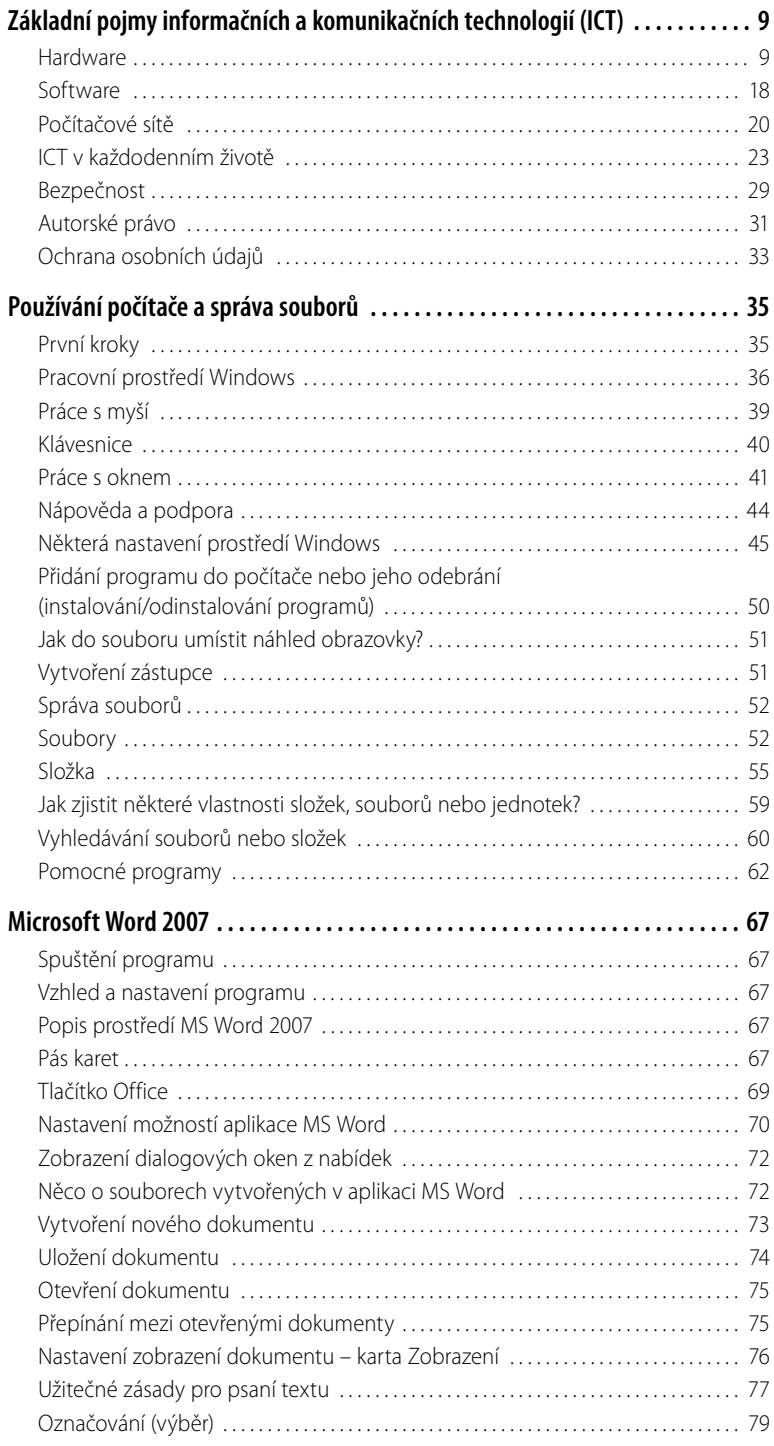

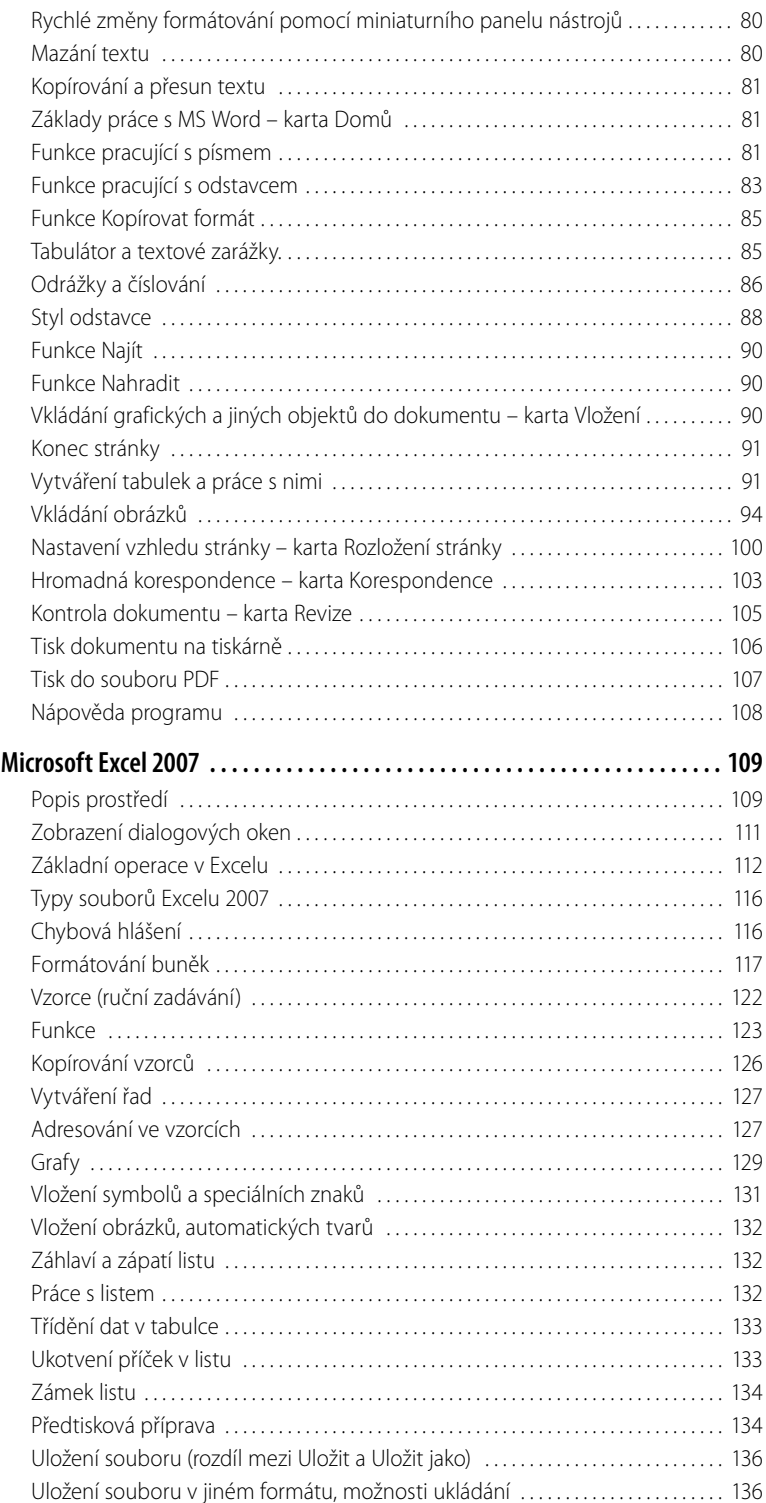

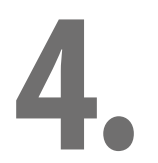

T.

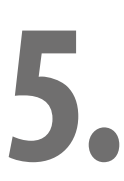

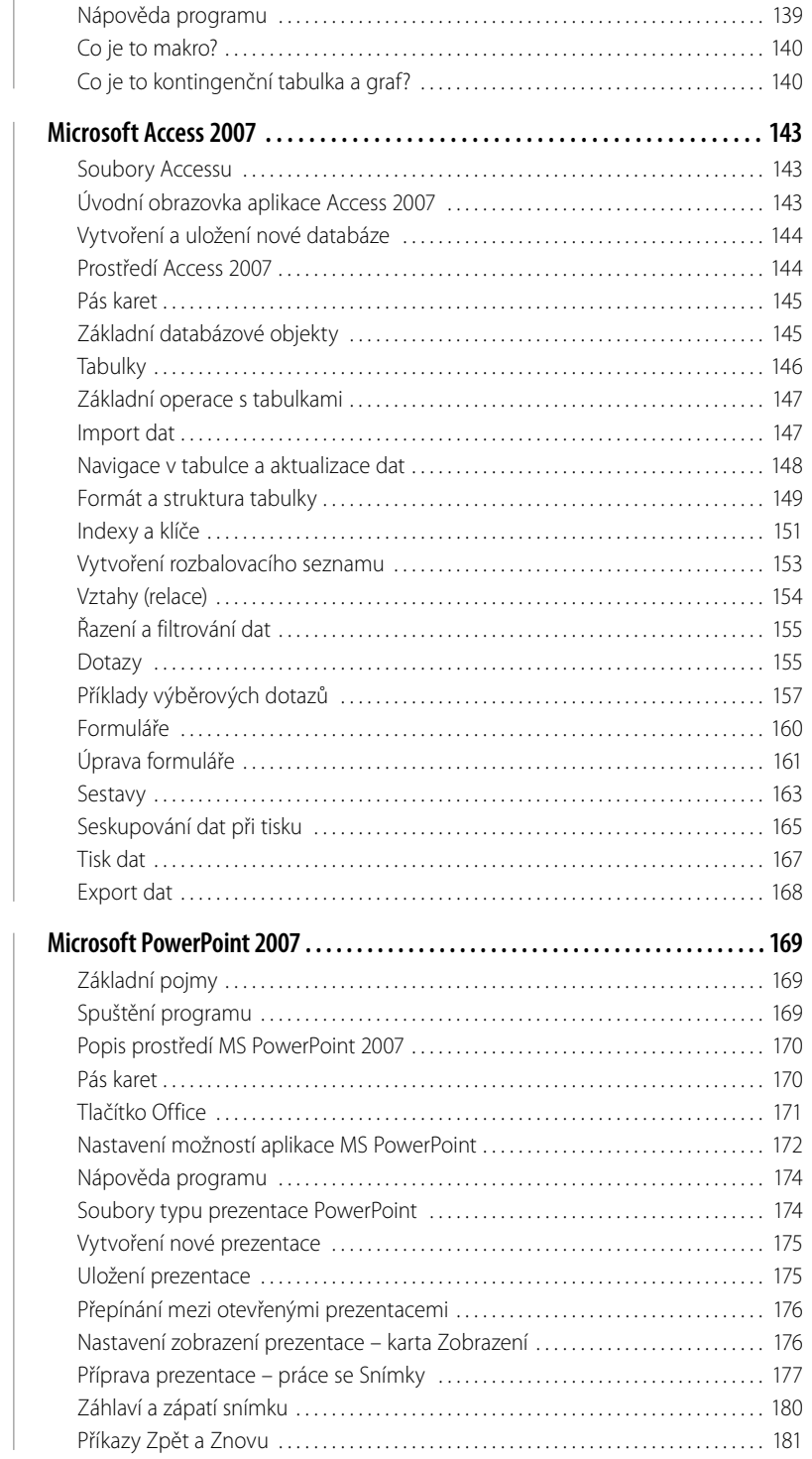

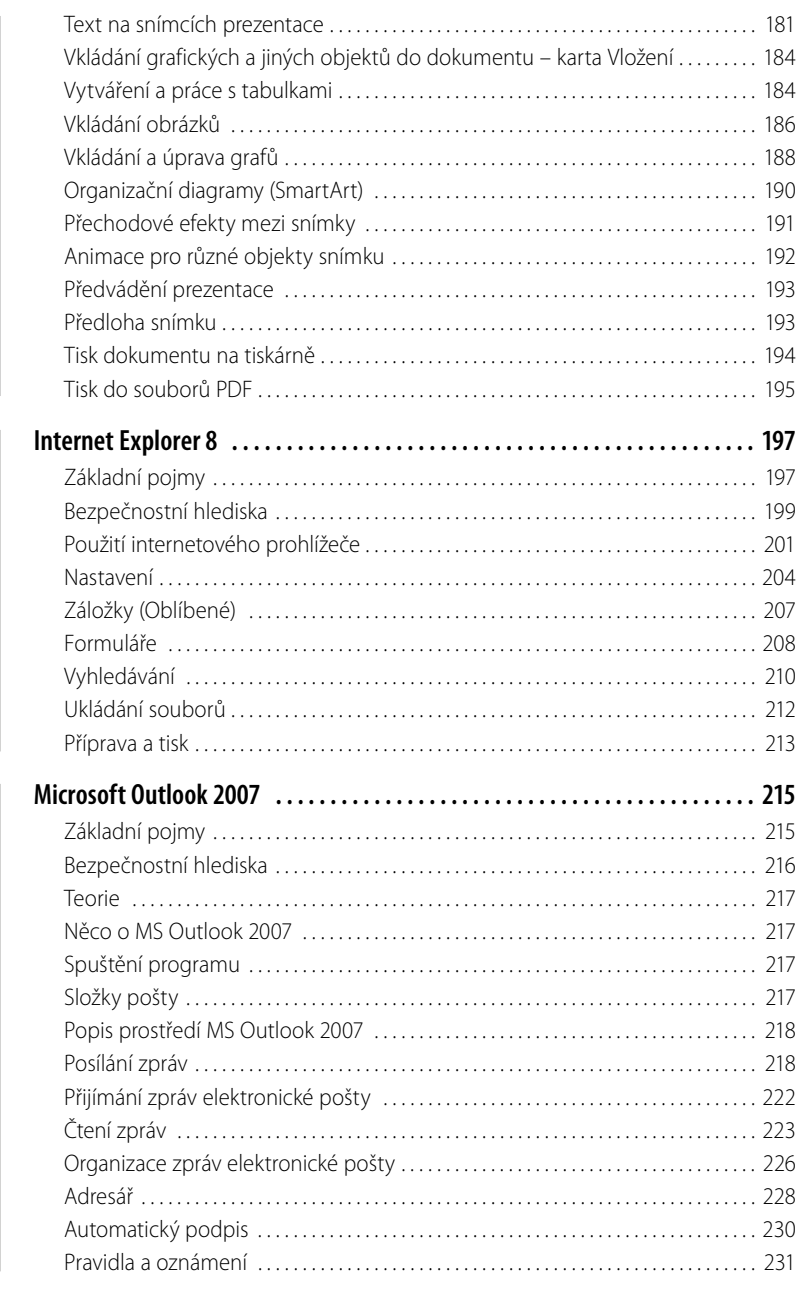

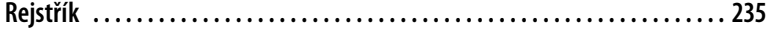

 $\Box$ 

**7.**

**8.**

# <span id="page-8-0"></span>**1. Základní pojmy informačních a komunikačních technologií (ICT)**

V této kapitole naleznete základní pojmy z oblasti hardwaru, softwaru, základní informace o komunikačních sítích, práci s nimi a jejich zabezpečení.

## **Hardware**

#### **Základní pojmy**

- Hardware: technické vybavení počítače. Jako hardware se označují vlastní technické (hmotné) prostředky, které umožňují, aby počítač fungoval. Hardware, slangově označovaný jako "železo", je tedy sám počítač (všechny jeho vnitřní i vnější části). K tomu, aby počítač mohl správně pracovat, je však ještě potřeba programové vybavení neboli software.
- ❚ **Osobní počítač:** (angl. *Personal Computer*  PC) počítač určený pro použití jednotlivcem:
	- **stolní počítač** klasický počítač:

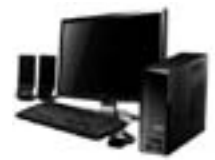

Stolní počítač je složen z počítačové skříně, monitoru a dalších vstupně-výstupních periferií, jako je klávesnice, myš, multimediální periferie atd.

■ **notebook** (poznámkový blok, zápisník, kniha), **laptop** (na klíně) – přenosný počítač:

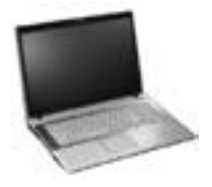

Notebooky mají zabudované komponenty, které poskytují srovnatelné funkce jako komponenty stolních počítačů; komponenty notebooků a desktopů však nejsou zaměnitelné. Komponenty v noteboocích jsou miniaturizované a optimalizované z hlediska příkonu, fyzických rozměrů a [hmotnosti](http://cs.wikipedia.org/wiki/Hmotnost). Notebooky používají k zobrazování zabudovaný [LCD](http://cs.wikipedia.org/wiki/LCD)  displej.

■ **tablet PC** – počítač s dotykovou obrazovkou:

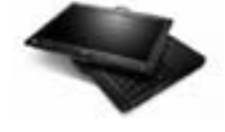

Je mezistupněm mezi laptopem a kapesním počítačem. Tablet PC je v podstatě notebook s dotykovým displejem.

#### ❚ **Přenosná digitální zařízení:**

- **PDA** (*personal digital assistant*) osobní digitální asistent, kapesní počítač bývá obvykle ovládán dotykovou obrazovkou a perem (*stylus*). Původně měla PDA za cíl především pomoci s organizováním času a kontaktů. Současná PDA jsou velmi výkonná a zvládají i přehrávání videa a velké množství dalších aplikací. Často se používají pro čtení e-booků (elektronická kniha).
- **mobilní telefon** je zařízení fungující jako normální [telefon](http://cs.wikipedia.org/wiki/Telefon), ale s možností použití na velké vzdálenosti (na rozdíl od [bezdrátového telefonu](http://cs.wikipedia.org/wiki/Bezdr%C3%A1tov%C3%BD_telefon) fungujícího jen na omezenou vzdálenost). Před použitím telefonu je nutné zvolit si mobilního operátora (poskytovatele přenosu) a zařídit si u něj služby. Pro telefony v sítích [GSM](http://cs.wikipedia.org/wiki/Global_System_for_Mobile_Communications) operátor vydá [SIM kartu](http://cs.wikipedia.org/wiki/SIM_karta), která obsahuje unikátní účastnické a [autentizační](http://cs.wikipedia.org/w/index.php?title=Centr%C3%A1ln%C3%AD_s%C3%AD%C5%A5_GSM&action=edit&redlink=1)  [\(ověřovací\) parametry](http://cs.wikipedia.org/w/index.php?title=Centr%C3%A1ln%C3%AD_s%C3%AD%C5%A5_GSM&action=edit&redlink=1) pro daného zákazníka. Dnešní mobilní telefony mají kromě volání a posílání SMS spoustu užitečných funkcí.
- **smartphone** je označení pro tzv. chytrý [telefon,](http://cs.wikipedia.org/wiki/Telefon) což znamená telefon s otevřeným [operačním systémem](http://cs.wikipedia.org/wiki/Opera%C4%8Dn%C3%AD_syst%C3%A9m) (nejčastěji [Symbian OS](http://cs.wikipedia.org/wiki/Symbian_OS), [Windows Mobile](http://cs.wikipedia.org/wiki/Windows_Mobile), [OS X](http://cs.wikipedia.org/wiki/OS_X), [An](http://cs.wikipedia.org/wiki/Android)[droid](http://cs.wikipedia.org/wiki/Android) od Google, nebo [PalmOS](http://cs.wikipedia.org/wiki/PalmOS)), který umožňuje přístroj (většinou s poměrně bohatou základní výbavou) rozšířit o mnoho dalších aplikací, a to jak pro práci a komunikaci, tak i pro zábavu.
- **multimediální přehrávač** MP3/MP4 přehrávač je hudební přehrávač, který je schopen přehrávat zvukový záznam ve formátu MP3. Data jsou uložena v paměti [flash,](http://cs.wikipedia.org/wiki/Pam%C4%9B%C5%A5_flash) na miniaturním [pevném disku](http://cs.wikipedia.org/wiki/Pevn%C3%BD_disk) nebo na [paměťové kartě.](http://cs.wikipedia.org/wiki/Pam%C4%9B%C5%A5ov%C3%A1_karta) Kromě [MP3](http://cs.wikipedia.org/wiki/MP3) některé přehrávače přehrávají také [WMA](http://cs.wikipedia.org/wiki/Windows_Media_Audio), Ogg Vorbis, [M4A](http://cs.wikipedia.org/w/index.php?title=M4A&action=edit&redlink=1) (AAC), WAV, FLAC, ATRAC a další formáty. Většina nových modelů přehrává i video.

#### ❚ **Hlavní části počítače:**

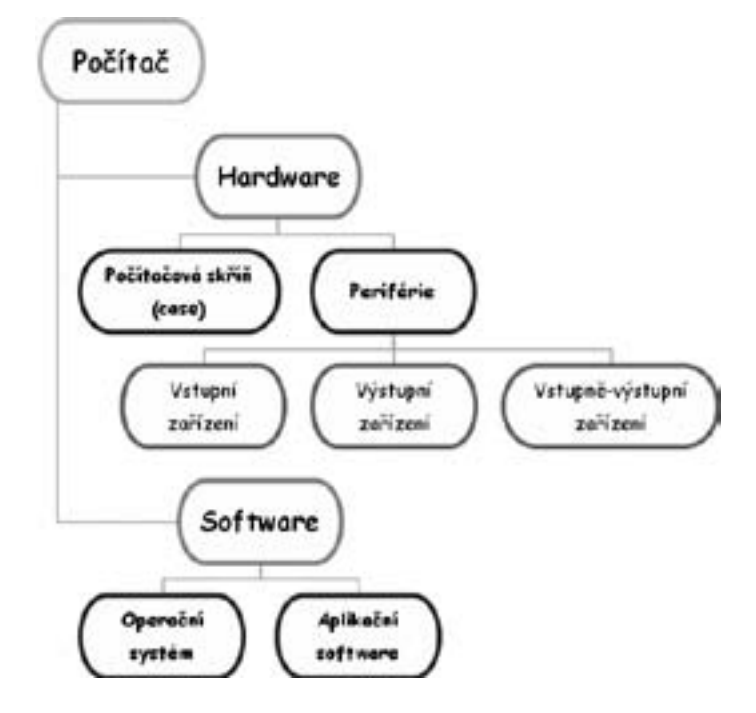

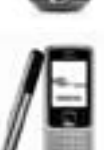

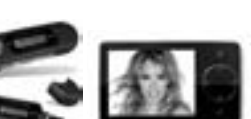

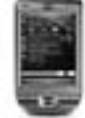

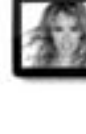

#### ❚ **Počítačová skříň:**

■ **Zdroj energie** – pro napájení počítače.

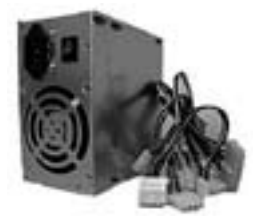

■ **Základní deska** – komponenta, ke které se připojují všechny ostatní součásti počítače. Počítač bez ní nemůže fungovat.

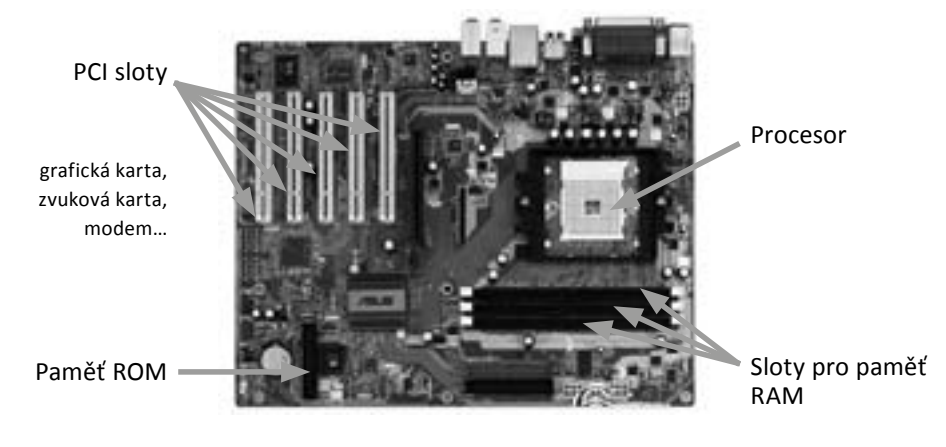

■ **Procesor** (CPU = *Central Processing Unit*) – je ústřední výkonnou jednotkou počítače, která čte z paměti instrukce a na jejich základě vykonává program. Pokud bychom přirovnali počítač např. k automobilu, postavení procesoru by odpovídalo motoru. Protože procesor, který by vykonával program zapsaný v nějakém vyšším programovacím jazyku, by byl příliš složitý, má každý procesor svůj vlastní jazyk – tzv. strojový kód, který se podle typu procesoru skládá z jednodušších nebo složitějších instrukcí.

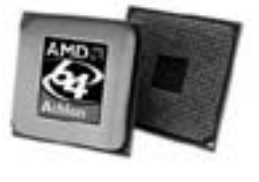

 Pod pojmem procesor se dnes téměř vždy skrývá elektronický integrovaný obvod, i když na samých počátcích počítačové éry byly realizovány procesory i elektromechanicky. Procesor je srdcem počítače, řídí výpočty a celý běh počítače. Rychlost zpracování informace v procesoru se udává v MHz (Megahertz) nebo GHz (Gigahertz). Procesor dočasně uchovává zpracovávaná data v registrech procesoru.

#### ■ **Paměti**:

- ▷ paměť ROM (*Read Only Memory*) slouží pouze pro čtení, nelze do ní zapisovat. Informace jsou v ní uchovávány i po vypnutí počítače. V této paměti je uložen program BIOS (*Basic Input Output System*), který slouží k nastartování počítače (zkontroluje hardware, spustí operační systém).
- ▷ operační paměť RAM (*Random Access Memory*) paměť s libovolným přístupem → používá se pro čtení i zápis informace. Informace jsou v ní uchovávány pouze, pokud je počítač zapnutý, po vypnutí se z ní veškerá data smažou.

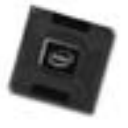

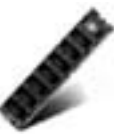

**12** Základy práce s počítačem a kancelářskými programy

- **Pevný disk** slouží k trvalému uložení dat pomocí magnetické indukce = trvalá paměť. Data na něm zůstávají i po vypnutí počítače. Proto se na pevné disky používané v počítačích ukládá operační systém, aplikační software i data. Velikost se udává v GB nebo TB.
- **Grafická karta** umístěna ve slotu na základní desce, zpracovává obrazová data, která poté posílá k zobrazení do připojeného monitoru.
- **Zvuková karta** umístěna ve slotu na základní desce, nebo je na základní desce integrována; umožňuje kvalitní poslech zvukových souborů. Pro chod počítače není nutná.
- **Modem** umístěn ve slotu na základní desce, nebo je integrován na základní desce, slouží k připojení počítače k internetu.
- **Síťová karta** slouží ke vzájemné komunikaci počítačů v počítačové síti. Mívá podobu karty, která se zasune do slotu na základní desce, nebo je na základní desce integrována.
- **Disketová, CD nebo DVD mechanika, Blu-ray mechanika**
- **Vstupní zařízení** zařízení, pomocí kterých zadáváme data nebo příkazy do počítače:
	- ▷ Klávesnice:

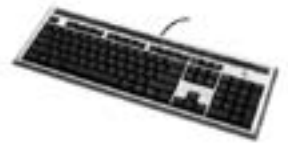

▷ Myš:

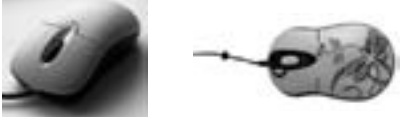

▷ Joystick:

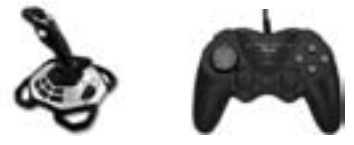

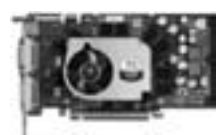

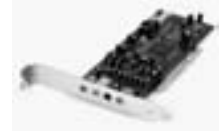

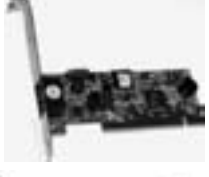

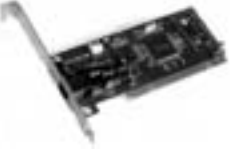

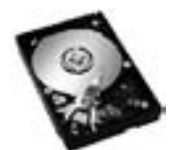

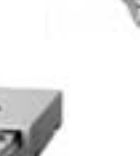

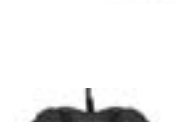

▷ Mikrofon:

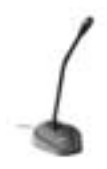

▷ Webová kamera:

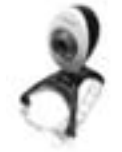

▷ Digitální fotoaparát, kamera:

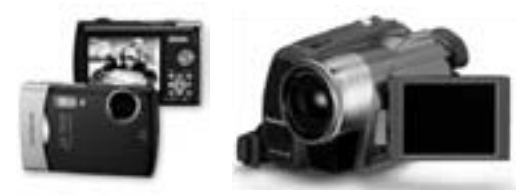

▷ Scanner – převádí tištěné předlohy (text, obrázky…) do elektronické podoby (počítače):

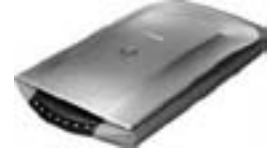

- **Výstupní zařízení** slouží k tomu, aby počítač sdělil uživateli konkrétní informace.
	- ▷ Monitor: zobrazuje na obrazovce data, podle signálu generovaného grafickou kartou. Velikost: měřena úhlopříčkou v palcích – 15", 17", 19", 21". Druhy: Klasické CRT = *Cathode ray tube*, LCD = *Liquid crystal display*, TFT = *Thin-Film Transistors* – druh LCD monitoru, který přesně ovládá velikost napětí na krystalech a tím ovládá i jas displeje, a LED = *Light Emitting Diode* – display využívající svítivé diody.

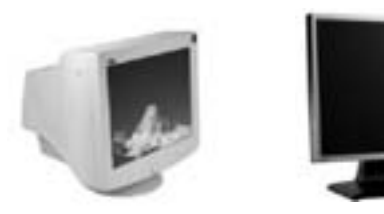

▷ Reproduktory, sluchátka: pro zvukový výstup.

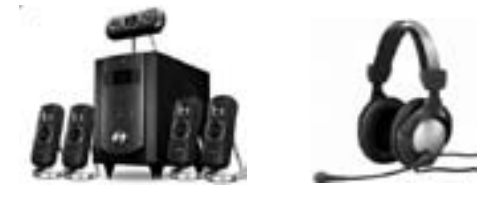

▷ Tiskárny: výstupy v tištěné podobě – jehličková, inkoustová, laserová.

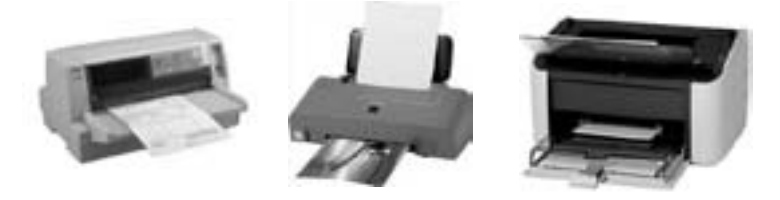

▷ Plotter: kreslicí zařízení, které tiskne velkoplošné formáty (výkresy, rysy).

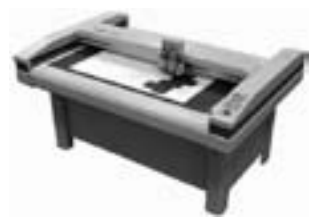

■ **Vstupní/výstupní porty** – slouží současně pro vstup i výstup dat.

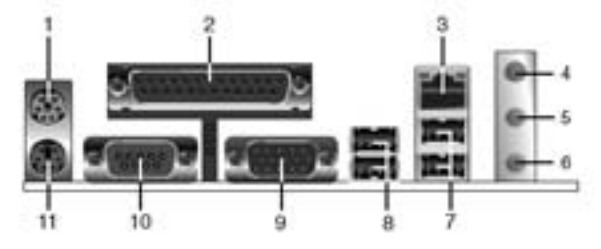

- 1. **PS2** port označený zelenou barvou. Určený pro PS2 myš.
- 2. **Paralelní port (LPT)** 25pinový port pro paralelní tiskárnu, scanner nebo jiné zařízení.
- 3. **LAN (RJ45)** rozhraní síťové karty (LAN *Local Area Network*). V závislosti na typu síťové karty je přenosová rychlost 10/100/1000 Mbps.
- 4. **Line-In Jack**, modře označený vstup pro 3,5 Jack konektor. Externí zvukový vstup.
- 5. **Line-Out Jack**, zeleně označený, slouží jako výstup do reproduktorů.
- 6. **Microphone Jack**, růžově označený, vstup pro mikrofon.
- 7. **USB porty**, *Universal serial bus* (USB), 4pinové vstupy pro USB zařízení (tiskárny, scannery apod.).
- 8. **USB porty**, *Universal serial bus* (USB), 4pinové vstupy pro USB zařízení (tiskárny, scannery apod.).
- 9. **VGA** port pro připojení VGA nebo LCD monitoru.
- 10. **Seriový** (COM) port, pro připojení sériových rozhraní a myší.
- 11. **PS2** port označený fialovou barvou. Určený pro PS2 klávesnici.
- **USB** (*Universal Serial Bus* = univerzální sériová sběrnice) umožňuje připojení periferií k počítači (tiskárny, myši, klávesnice, joysticky, fotoaparáty, kamery, MP3 přehrávače, mobilní telefony…).

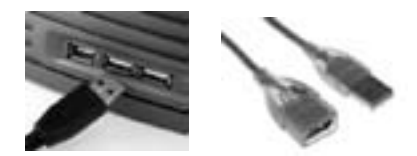

- +
- **Sériový port** rozhraní počítače, umožňující asynchronní přenos datových znaků po jednotlivých bitech. Podle počtu portů se označují COM1, COM2 atd.

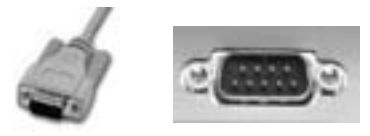

■ **Paralelní port** – byl navržen pro komunikaci s tiskárnou, dnes je jeho používání v útlumu → nahrazen USB portem.

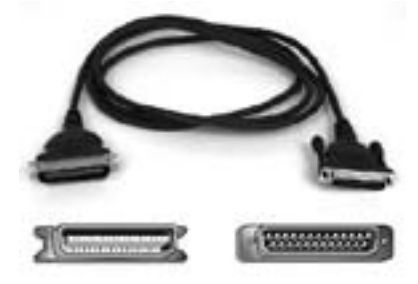

■ **Síťové rozhraní** – síťová rozhraní umožňují libovolnému serveru se spuštěnou službou Směrování a vzdálený přístup komunikovat s jinými počítači prostřednictvím privátní nebo veřejné sítě. U síťových rozhraní existují dvě hlediska, která souvisejí se službou Směrování a vzdálený přístup: fyzický hardware, například síťový adaptér, a konfigurace síťového rozhraní. Hardwarem síťového rozhraní, běžně nazývaném "síťové adaptéry", může být adaptér připojený k systémové sběrnici počítače, který tomuto počítači umožňuje připojení k síti.

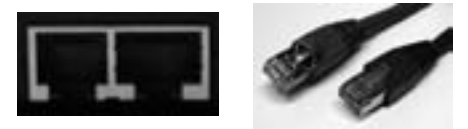

■ Rozhraní typu **FireWire** – je standard sériové sběrnice pro připojení periférií k počítači. Dnes se používání tohoto rozhraní zúžilo zejména na připojení digitálních videokamer.

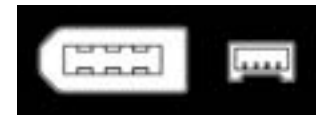

#### **Výkon počítače**

Zvýšení výkonu počítače: rychlost procesoru, velikost operační paměti, rychlost grafického procesoru, velikost paměti grafické karty, počet současně běžících aplikací.

#### **Paměť a ukládání dat**

#### ❚ **Jednotky paměťové kapacity**:

- Bit (Binary digit) =  $b$  => základní jednotka informace; 1 b … ano/ne, pravda/nepravda, zapnuto/vypnuto, 1/0;
- Byte (bajt) =  $B \Rightarrow$  obsahuje 8 bitů, jednotka množství informace.

#### ❚ **Binární předpony:**

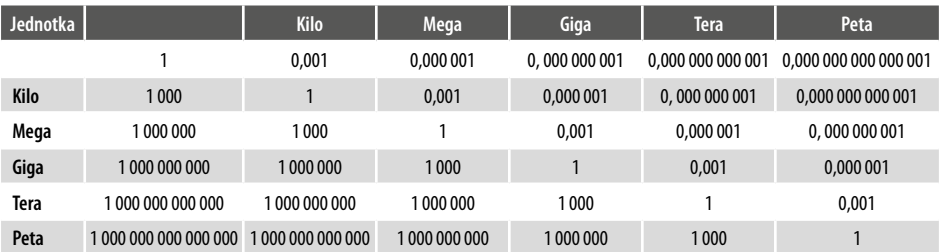

Některé zdroje uvádějí binární předpony ve tvaru – kibi (KiloByte), mebi (MegaByte), gibi (Giga-Byte), tebi (TeraByte) a pebi (PetaByte). Jde o předponu jednotky vyjadřující násobek mocniny 2. Například *kilo* neznamená 1 000, ale 1 024, což je nejbližší mocnina 2.

- ❚ **Druhy médií pro ukládání dat:**
	- **Pevný disk** slouží k trvalému uchování většího množství dat v počítači.
	- **Externí pevný disk** k uchování velkého množství dat, k počítači se připojí pomocí USB portu, velikost 20 GB – 2 TB.

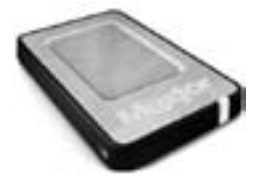

- **Síťový disk** disk, který je umístěný na serveru a mají k němu přístup např. zaměstnanci firmy, prostřednictvím počítačové sítě.
- **CD (Compact disk)** optický disk určený k ukládání digitálních dat, data jsou uložena ve stopách na jedné dlouhé spirále (podobně jako na gramofonové desce), která se postupně rozvíjí až k jeho okraji. Každá stopa může obsahovat buď digitální zvukovou nahrávku (tzv. Audio CD), nebo (počítačem čitelná) data. Pro čtení kompaktních disků se používá laserové světlo. Velikost  $700 \text{ MB} = 0.7 \text{ GB}$ .
- **DVD (Digital Versatile Disk)** optický disk, velice podobný kompaktnímu disku (CD). Data se ukládají pod povrch do jedné nebo dvou vrstev ve stopě tvaru spirály (jako CD). Pro čtení dat se používá laserové světlo.

Typy optických CD nebo DVD:

- ▷ **CD-ROM, DVD-ROM**  (*Read Only*) určeny pouze ke čtení dat, nikoliv k zápisu.
- ▷ **CD-R, DVD-R, DVD+R** (*Recordable*) data lze na disk zapsat pouze jednou, zapsaná data nelze měnit.
- ▷ Označení "+" (plus) a"-" (minus) u DVD představuje dva různé technické standardy, které jsou do určité míry kompatibilní. Rozdíl je např. v rychlosti zápisu a čtení dat z disku.
- ▷ **CD-RW, DVD-RW, DVD+RW** (*ReWritable*) přepisovatelné disky, data lze libovolně na disk zapisovat a mazat.
- ▷ **DVD+R DL** (*DualLayer*) zápis na disk ve dvou vrstvách.
- ▷ **DVD-RAM** libovolně přepisovatelné médium dá se s ním pracovat stejným způsobem jako s pevným diskem a pro zápis dat není potřeba vypalovací program.

Velikost DVD je 4,7 GB – 17,1 GB:

- ▷ Médium umožňuje zápis na jednu nebo obě dvě strany, v jedné nebo dvou vrstvách na každou stranu. Na počtu stran a vrstev závisí kapacita média:
	- DVD-5: jedna strana, jedna vrstva, kapacita 4,7 GB;
- DVD-9: jedna strana, dvě vrstvy, 8,5 GB;
- DVD-10: dvě strany, jedna vrstva na každé straně, 9,4 GB;
- DVD-14: dvě strany, dvě vrstvy na jedné straně, jedna vrstva na druhé, 13,2 GB;
- DVD-18: dvě strany, dvě vrstvy na každé straně, 17,1 GB.
- **Blu-ray disk** (modrý paprsek) patří k nejnovějším optickým diskům, určeným pro ukládání digitálních dat. Data se ukládají ve stopách kružnice pod povrch disku. Pro čtení disků Blu-ray se používá laserové světlo. Disky umožňují záznam dat s celkovou kapacitou až 25 GB u jednovrstvého disku, 50 GB u dvouvrstvého disku, 80 GB u oboustranného dvouvrstvého disku.

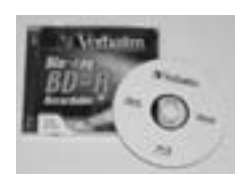

Označení Blu-ray disků:

- ▷ BD-ROM disk pouze pro čtení;
- ▷ BD-R disk k jednorázovému zápisu;
- ▷ BD-RE přepisovatelný disk.

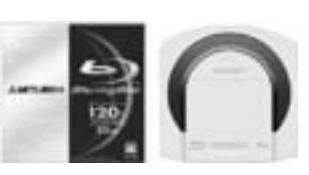

**• HD-DVD** – třetí generace optických médií spolu s Blue-ray disky. Disky jsou chráněny proti kopírování. Lze na ně zaznamenat 15–60 GB dat.

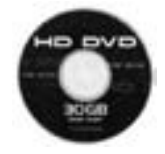

■ **USB flash disk** – paměťové zařízení používané převážně jako náhrada diskety. Nepotřebujeme žádnou speciální mechaniku pro čtení dat z disku. Velikost 64MB–64GB. Založena na paměti typu Flash (paměť typu RAM).

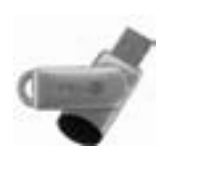

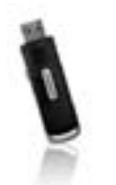

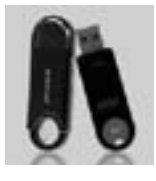

■ **Paměťová karta** – elektronické zařízení sloužící k ukládání dat. Používá se v digitálních fotoaparátech, mobilních telefonech, PDA… Založena na paměti typu Flash.

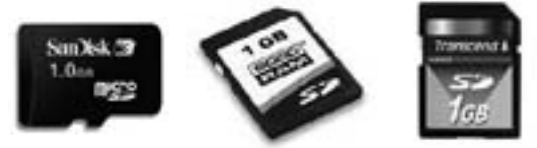

■ **Datová úschovna** (webdisk) – nabízí snadný způsob předání vašich datových balíků. Vy zde zanecháte své soubory, vámi uvedený adresát po jejich uložení do úschovny obdrží e-mailem vyrozumění s návodem k jejich vyzvednutí. Tuto službu oceníte zvláště v případě potřeby předání objemnějších dat. Doba uložení a velikost souborů, které umístíte do datové úschovny, jsou limitovány. Např. maximální kapacita je 50 MB po dobu 14 dnů. Za uložení souborů většinou nic neplatíte.

Příklad webdisků: *www.uschovna.cz*, *edisk.cz*, *uloz.to* (*ulozto.cz*), *czshare.com*, *hellshare.cz*…

#### <span id="page-17-0"></span>**Vstupní avýstupní zařízení (popsáno v předchozím textu)**

- Mvš.
- Klávesnice.
- Trackball vstupní zařízení podobné myši. Jde o kuličku umístěnou v podložce, jíž se dá pohybovat prsty – kulička je navrchu, nikoliv zespodu jako v případě myši. Využívá se tam, kde je potřeba přesné polohování ukazatele, např. v počítačové grafice.

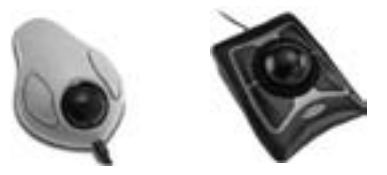

- Skener.
- Touchpad vstupní zařízení, používá se k ovládání notebooků, nahrazuje myš.

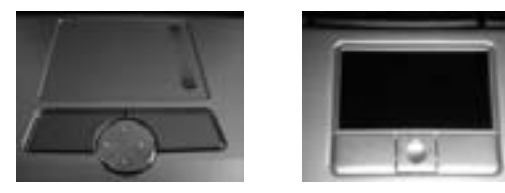

■ Pero pro dotykový displej (stylus).

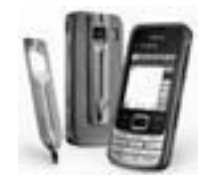

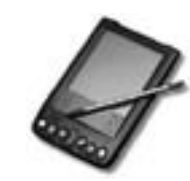

- Joystick.
- Webová kamera.
- Digitální fotoaparát.
- Mikrofon.
- Monitor
- Tiskárna.
- Reprosoustava.

## **Software**

#### **Základní pojmy**

- ❚ **Software** programové vybavení počítače, bez softwaru není počítač schopen vykonávat výpočty, plnit úkoly…
- ❚ **Operační systém** základní počítačový program.
	- Stará se o obsluhu počítače v době, kdy je počítač zapnutý.
	- Obsluhuje hardware počítače.
	- Komunikuje s uživatelem a dovoluje spouštět aplikační programy.
	- Stará se o ukládání a údržbu dat.
	- Komunikuje s ostatními počítači v počítačové síti.
	- Řídí alokaci paměti v počítači správa paměti je soubor metod, které operační systém používá při přidělování operační paměti jednotlivým procesům, které jsou v počítači spuštěny.

Může zajišťovat i následné uvolňování paměti (když už proces paměť nepotřebuje), nastavovat ochranu paměti a eventuálně i správu adresace paměti.

■ Programové vybavení, které řídí přidělování a používání hardwaru.

Některé běžné typy operačních systémů:

- ▷ MS-DOS nemá grafické prostředí. Vše probíhá pomocí příkazů (klávesnice). Programy pro MS-DOS můžeme spustit ve Windows.
- ▷ Microsoft Windows (98, ME, 2000, NT, XP, 2003, Vista, Windows 7).
- ▷ Linux.
- ▷ MacOS.

**GUI** (*Graphic User Interface* = grafické uživatelské rozhraní) – jedná se o metodu komunikace s počítačem za pomoci symbolů, obrázků a textových nabídek. Definuje jednotný způsob ovládání počítačových programů. Grafické rozhraní dnes využívá většina operačních systémů a aplikačního software.

❚ **Aplikační software** – aplikace, programy.

Slouží na vlastní práci, např.:

- **textové editory** pro psaní a úpravy textů;
- **tabulkové procesory** pro vytváření tabulek a práci s nimi, pro výpočty, statistiky, k tvorbě grafů;
- **grafické programy** pro úpravu obrázků;
- **databázové programy** ke shromažďování a správě většího množství dat;
- **prezentační programy** k tvorbě elektronických prezentací a přednášek;
- **programy na práci s internetovou sítí** prohlížeče www stránek, programy pro práci s elektronickou poštou, programy na tvorbu www stránek atd.;
- **programy na údržbu systému**  Scandisk (pro kontrolu), Defrag (pro defragmentaci disku) atd.;
- **multimediální programy**  obsahují nejen text, ale i obrázky, zvuky a video encyklopedie, výukové programy;
- **hry** pro volný čas.
- ❚ **Vývoj software** jak software vzniká:
	- **Analýza** zjišťuje se a zapisuje očekávání zadavatele. Jaký je problém a jak bude tento problém program řešit.
	- **Návrh** programátor zadavateli navrhuje, jaké použije vývojové prostředí, jak bude vypadat uživatelské rozhraní, jaké ikony či obrázky vybral atd.
	- **Programování** návrh se převádí do podoby počítačových příkazů do programu.
	- **Testování** zjišťuje se, zda program opravdu pracuje tak, jak se od něho očekává. Jestliže program nepracuje správně, vrací se zpět k návrhu či programování a následně i k testování, aby se odstranily chyby v programu.

#### **Některé možnosti pro usnadnění přístupu**

Vzhled a vlastnosti systému Windows lze upravit tak, aby byla bez nutnosti použití dalšího softwaru a hardwaru usnadněna činnost zrakově, sluchově a pohybově postiženým uživatelům.

Systém Windows zahrnuje následující programy usnadňující práci uživatelů:

- ❚ **Obrazovková lupa** zvětšuje část obrazovky a usnadňuje tak prohlížení.
- **I Aplikace pro čtení obrazovky** program Narrator je určen pro převod textu na mluvené slovo a čte nahlas obsah obrazovky.
- ❚ **Klávesnice na obrazovce** umožňuje pohybově postiženým uživatelům psát na obrazovku pomocí polohovacího zařízení.

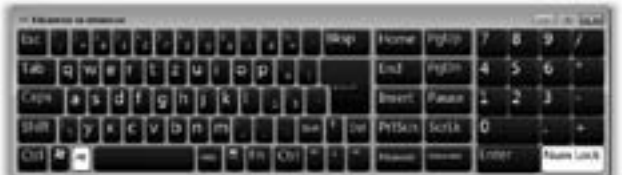